## , tushu007.com

 $<<$ Excel $>$ 

 $<<$ Excel $>$ 

- 13 ISBN 9787113133306
- 10 ISBN 7113133304

出版时间:2011-9

页数:375

PDF

更多资源请访问:http://www.tushu007.com

## , tushu007.com

 $<<$ Excel $>$ 

 $\alpha$ excel $\alpha$  $\boldsymbol{\mathsf{excel}}$ excel 2003和excel 2007两种版本的文件,并结合具体案例分别介绍了利用excel 2003 excel2007 excelade to the control of the control of the control of the control of the control of the control of the control of the control of the control of the control of the control of the control of the control of the control of  $\alpha$ excel  $\alpha$  and  $\alpha$  and  $\alpha$  and  $\alpha$  and  $\alpha$  excel

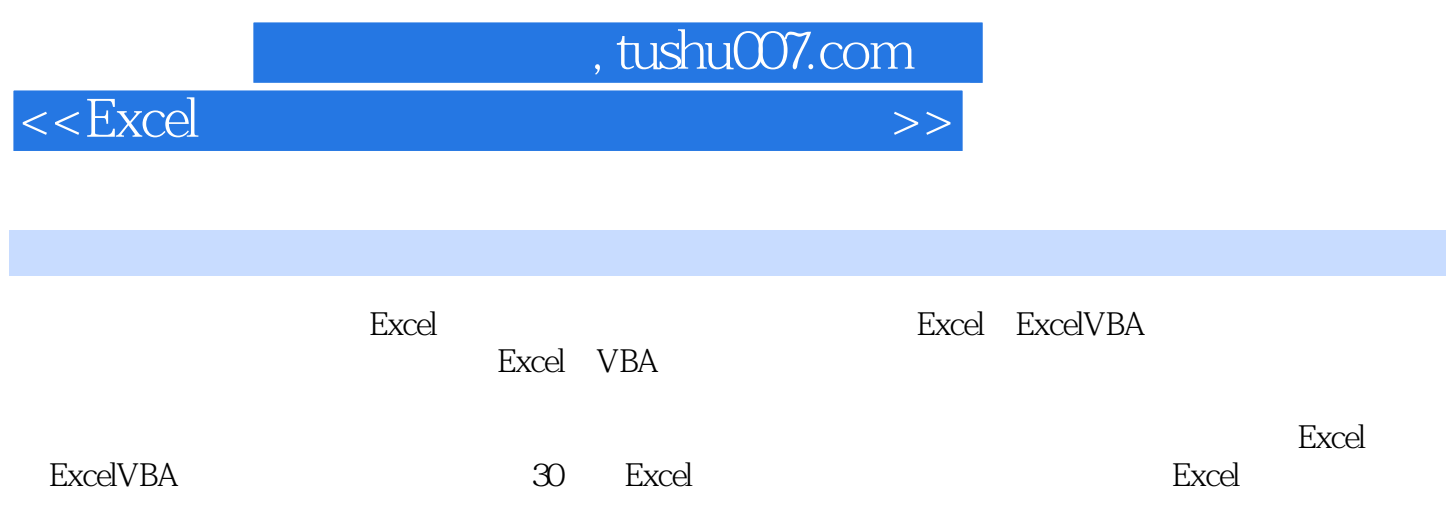

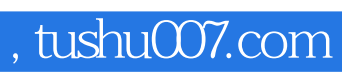

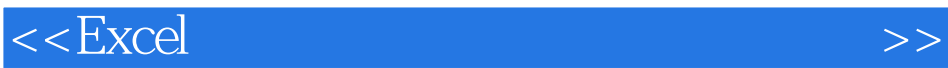

chapter 1 excel

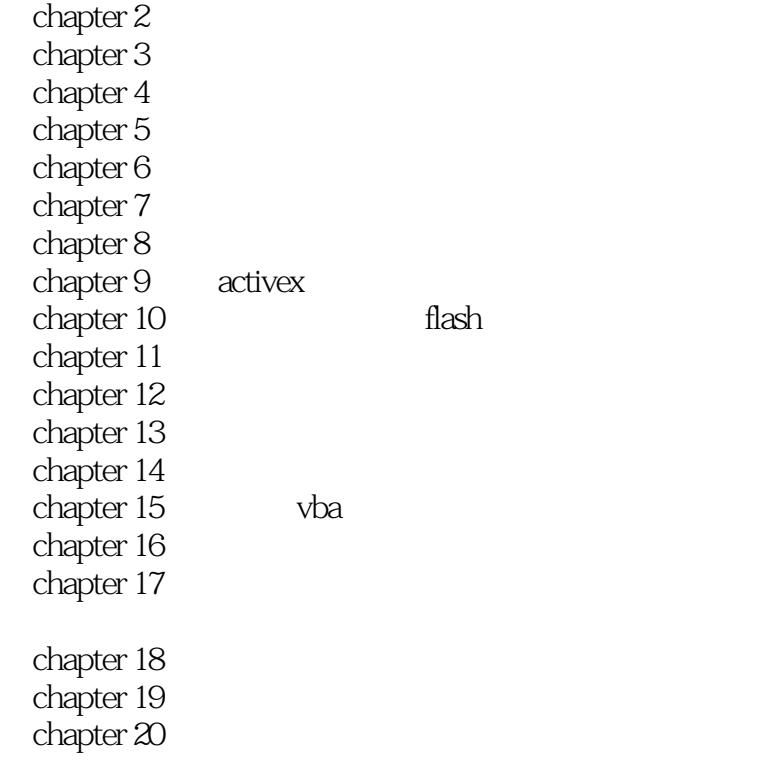

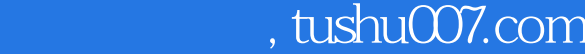

## $<<$ Excel $>$

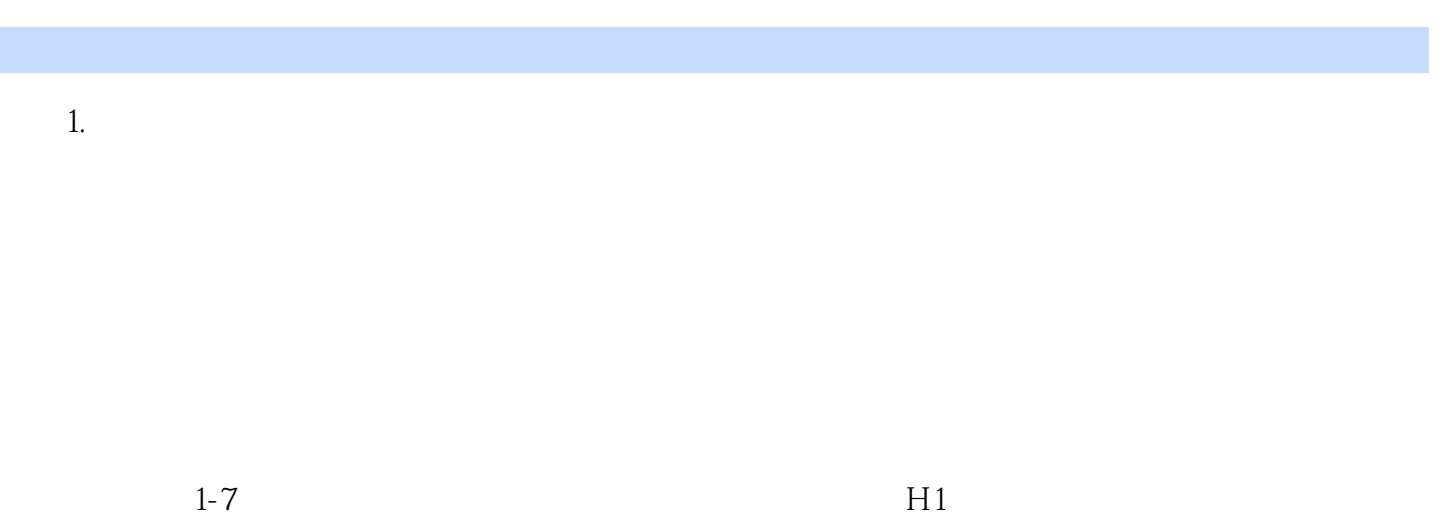

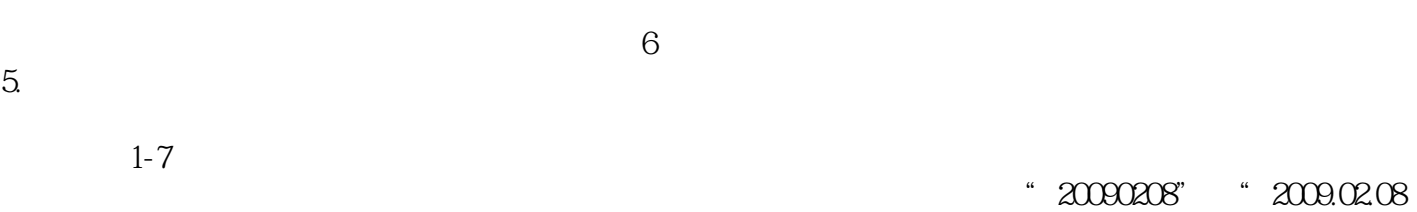

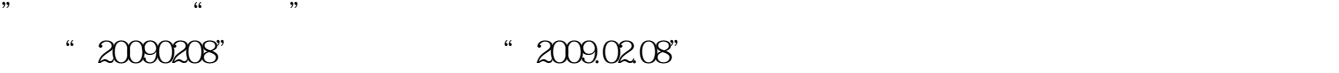

……

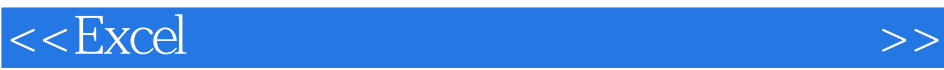

本站所提供下载的PDF图书仅提供预览和简介,请支持正版图书。

更多资源请访问:http://www.tushu007.com